# **Lecture 8: Intro to Assembly Programming**

#### The MIPS Microprocessor

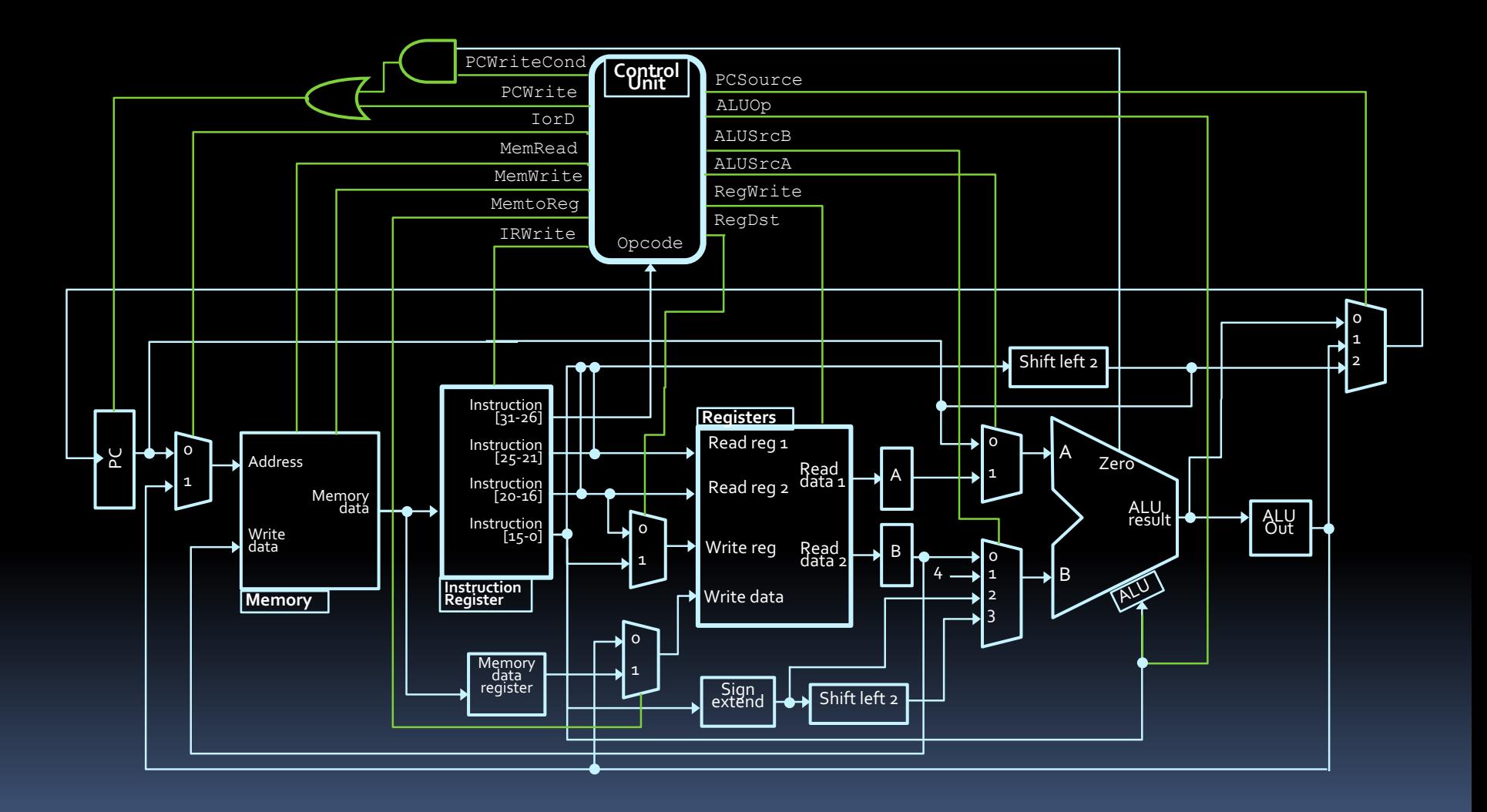

## Intro to Machine Code

- Now that we have a processor, operations are performed by:
	- The instruction register sends instruction components to the control unit.
	- $\blacksquare$  The control unit decodes instruction according to the opcode in the first 6 bits.
	- $\blacksquare$  The control unit sending a sequence of signals to the rest of the processor.
- Only questions remaining:
	- **u** Where do these instructions come from?
	- <sup>o</sup> How are they provided to the instruction memory?

#### Machine Code Instructions

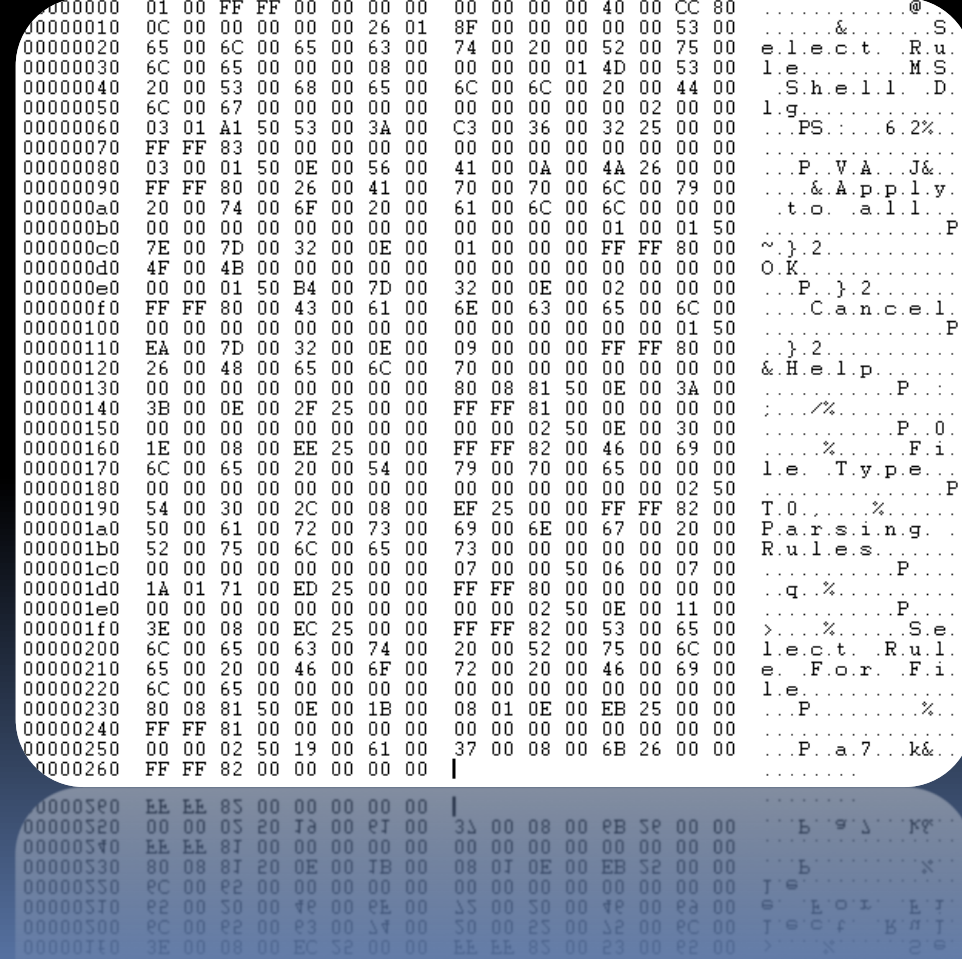

# A little about MIPS

#### § MIPS

- **E** Short for Microprocessor without Interlocked Pipeline Stages
	- A type of RISC (Reduced Instruction Set Computer) architecture.
- **Example and fast instructions** 
	- Compiler translates instructions into 32-bit instructions for instruction memory.
	- **Complex instructions are built out of simple ones by** the compiler and assembler.

# MIPS Memory and Instructions

■ All memory is addressed in bytes.

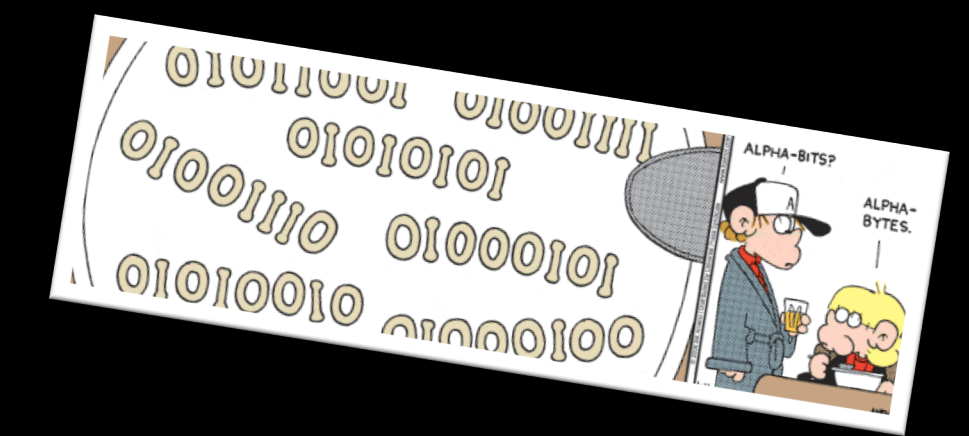

- **Instruction addresses are measured in bytes,** starting from the instruction at address 0.
- § All instructions are 32 bits (4 bytes) long
- **Therefore:**

all instruction addresses are divisible by 4.

#### Recall: MIPS instruction types

#### § R-type:

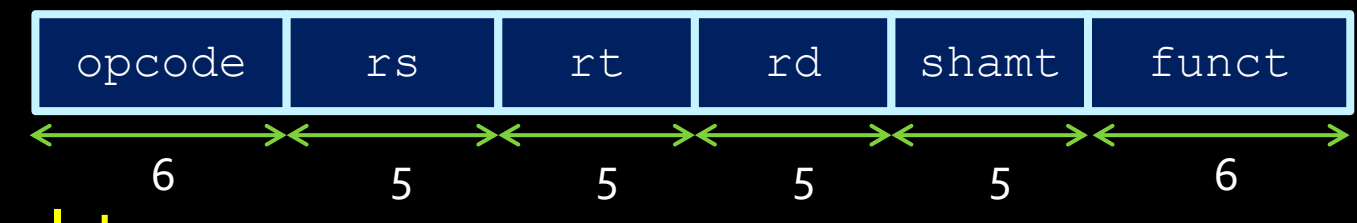

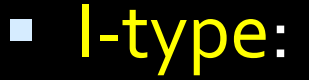

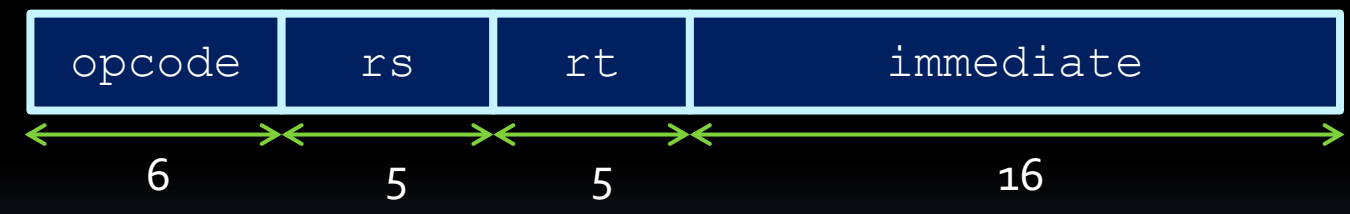

§ J-type:

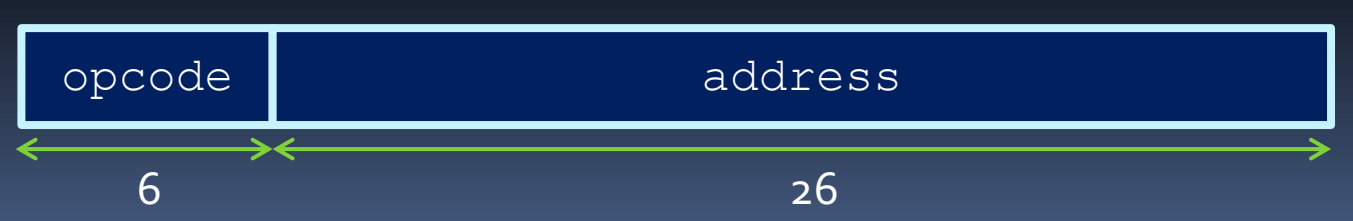

# MIPS Registers

- In MIPS is register-to-register (a.k.a. load-store) architecture
	- Source, destination of ALU operations are registers.
- **MIPS provides 32 registers.** 
	- **E** Some have special values:
		- Register  $0$  (\$zero): value  $0 -$  always (writes to it are discarded)
		- Register 1 (\$at): reserved for the assembler.
		- Registers 28-31 (\$gp, \$sp, \$fp, \$ra): memory and function support
		- Registers 26-27: reserved for OS kernel
	- ú Some are used by programs as functions parameters:
		- Registers  $2-3$  (\$vo, \$v1): return values
		- Registers  $4-7$  (\$ao-\$a3): function arguments
	- **E** Some are used by programs to store values:
		- Registers  $8-15$ ,  $24-25$  (\$to-\$t9): temporaries
		- Registers  $16-23$  (\$so-\$s7): saved temporaries
	- ú Also three special registers (PC, HI, LO) that are not directly accessible.
		- HI and LO are used in multiplication and division, and have special instructions for accessing them.

#### Assembly Language Introduction

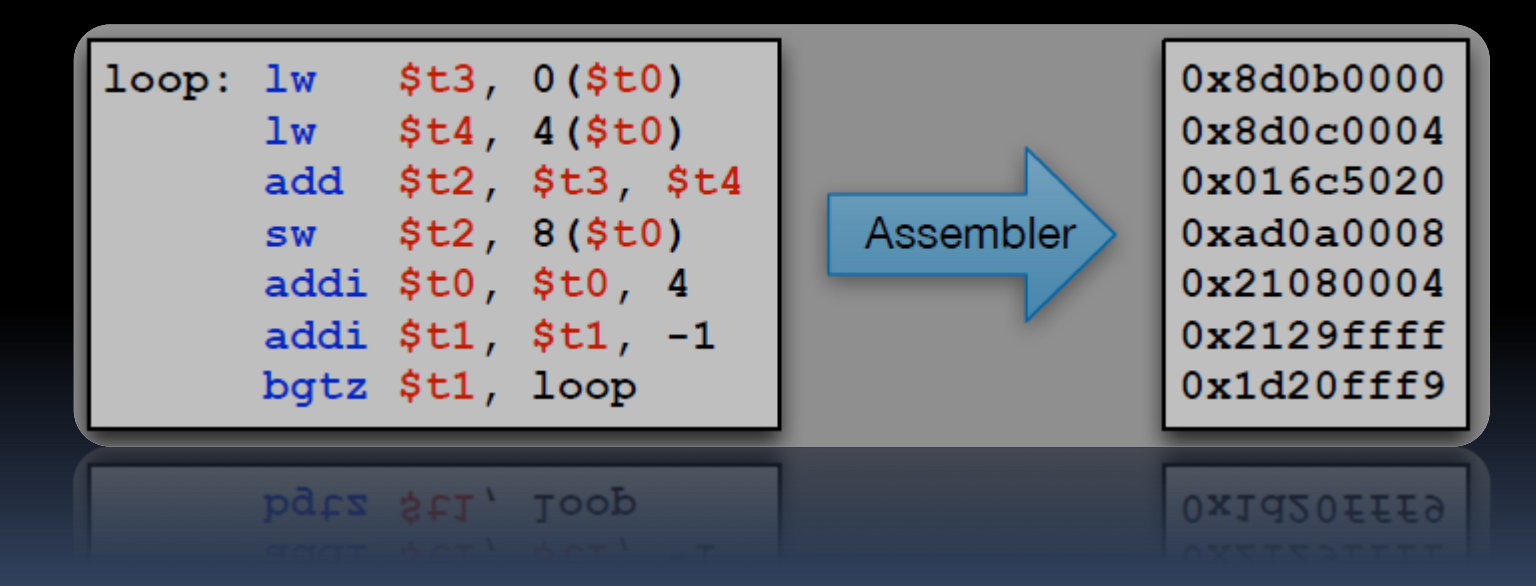

#### Assembly vs Machine Code

- Each processor type has its own language for representing 32-bit instructions as userreadable code words.
- **Example:**  $C = A + B$ 
	- Assume A is stored in \$t1, B in \$t2, C in \$t3.  $\Box$
	- **Assembly language instruction:**  $\blacksquare$

add \$t3, \$t1, \$t2  $\left| \leftarrow$ 

Note: There is a 1to-1 mapping for all assembly code and machine code instructions!

<sup>□</sup> Machine code instruction:

000000 01001 01010 01011 XXXXX 100000

# Assembly language

- **Assembly language is the** lowest-level language that you'll ever program in.
- Machine Language ■ Many compilers translate Hardware their high-level program commands into assembly commands, which are then converted into machine code and used by the processor.

**FORTRA** 

Ć

High-Level Language

Assembly Language

Pascal

• Note: There are multiple types of assembly language, especially for different architectures!

# Why learn assembly?

- Understand how code really works
- **Better analyze code (runtime, control flows,** pointers, stack overflows)
- Make you appreciate constructs of high level languages
- § Connect your high level programming knowledge to hardware
- § It's on the exam…

# Arithmetic instructions

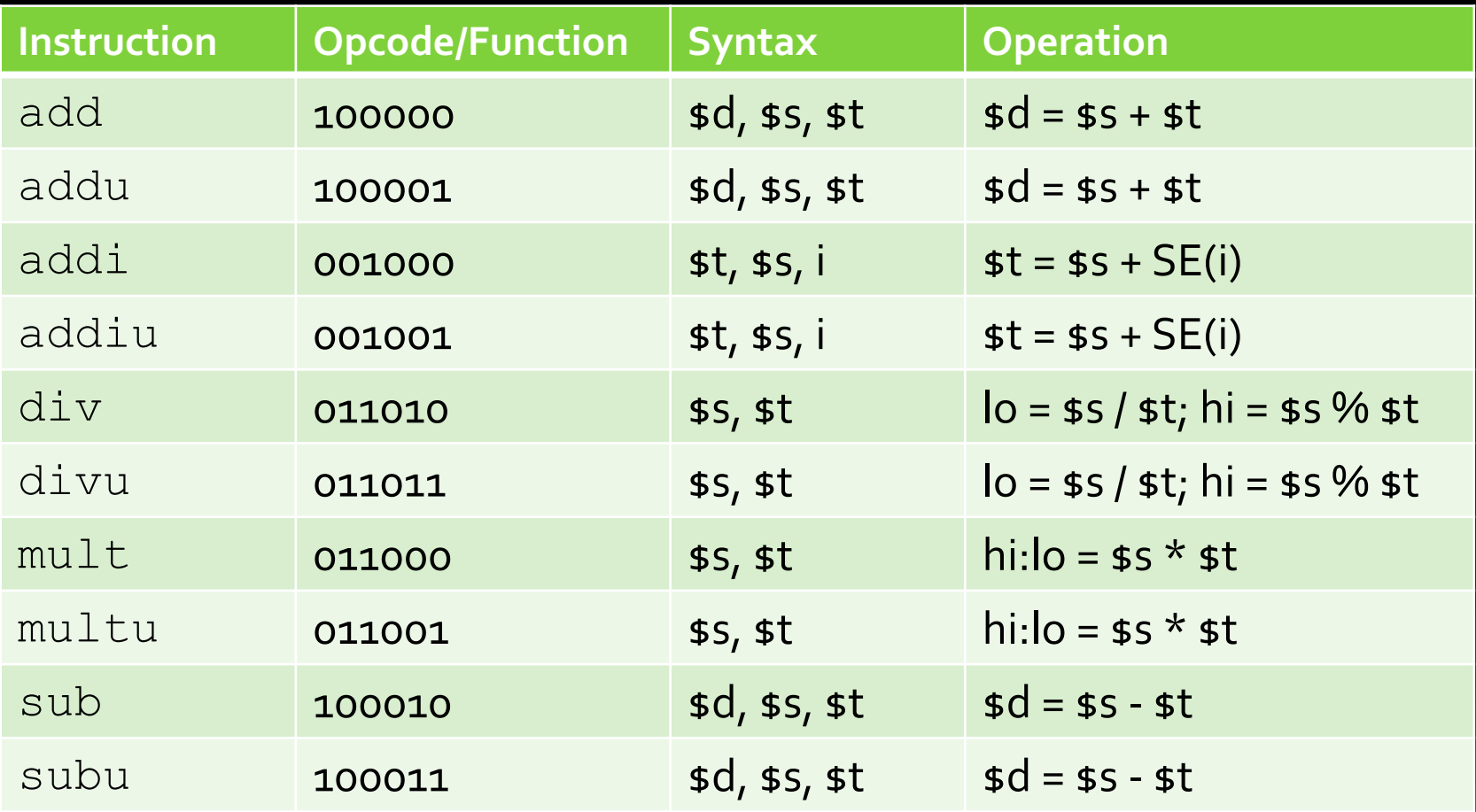

"hi" and "lo" refer to the high and low bits referred to in the register slide. Note: "SE" = "sign extend".

# Assembly > Machine Code

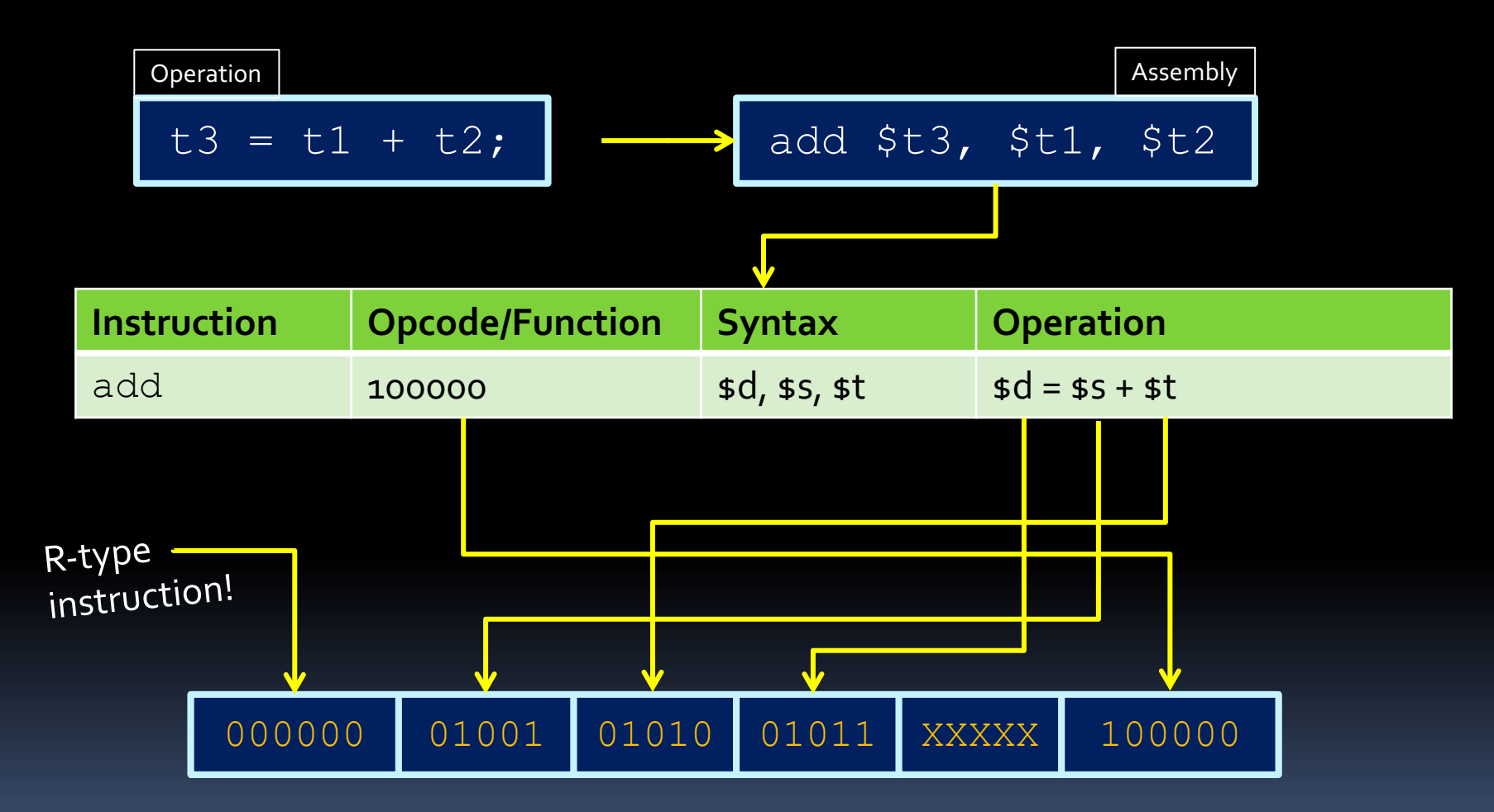

Although we specify "don't care" bits as X values, the assembler generally assigns some value (like o).

# Logical instructions

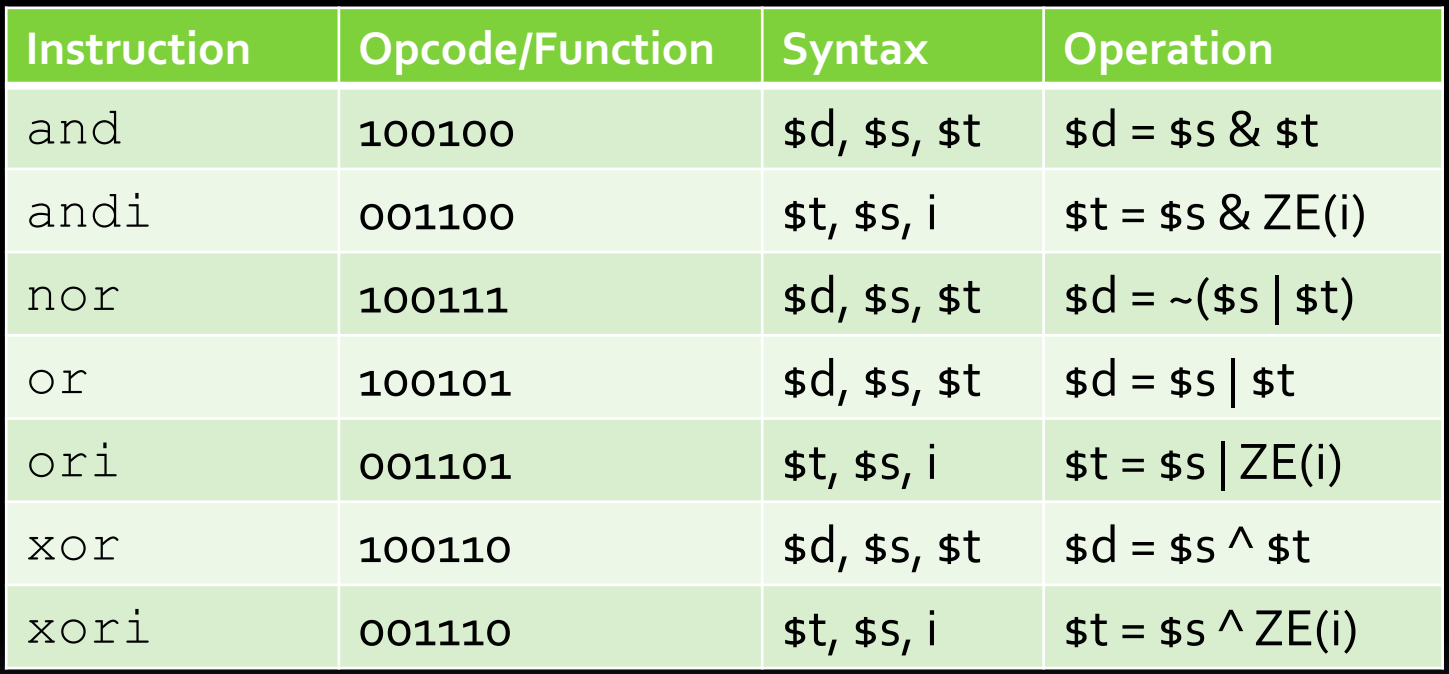

Note:  $ZE = zero$  extend (pad upper bits with  $O$  value).

# Assembly > Machine Code II

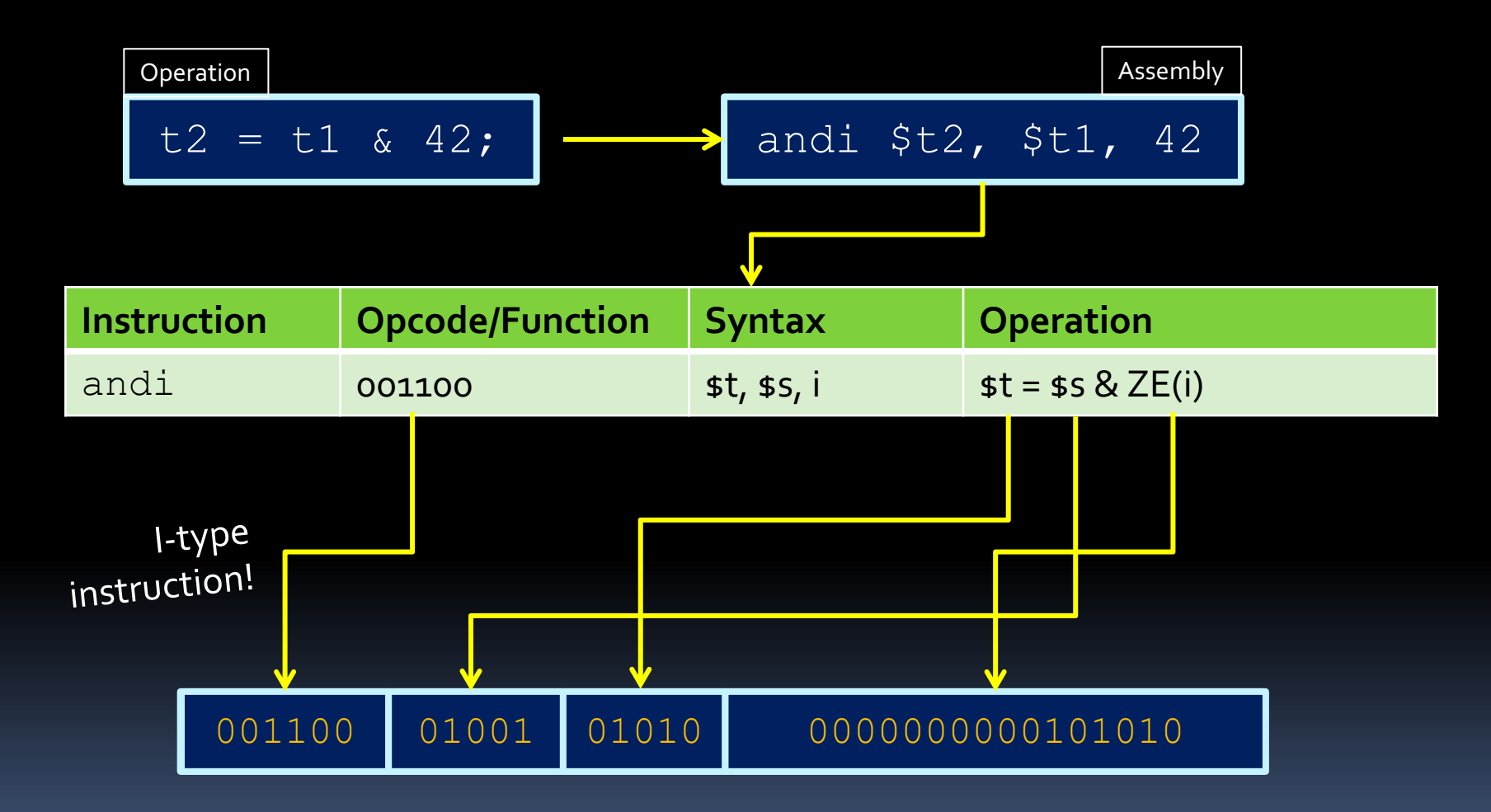

# Shift instructions

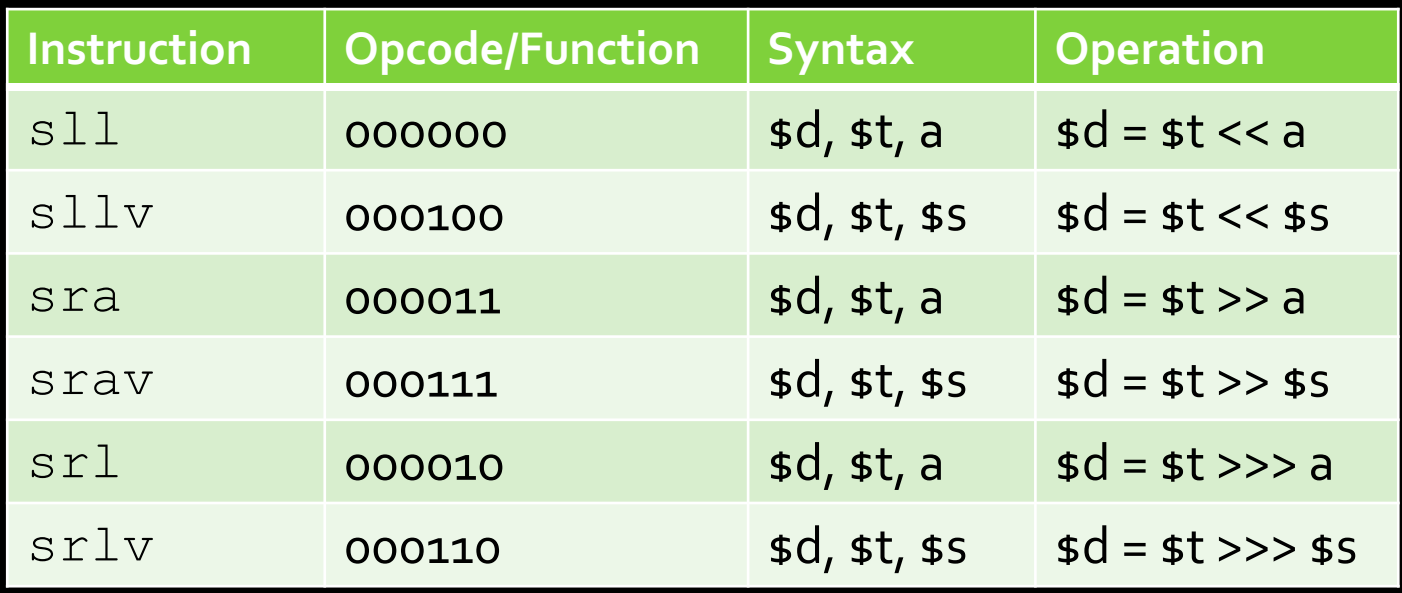

Note:  $sr1 = "shift right logical"$ sra = "shift right arithmetic". The " $v''$  denotes a variable number of bits, specified by  $\$s$ . a is shift amount, and is stored in shamt when encoding the R-type machine code instructions.

#### Data movement instructions

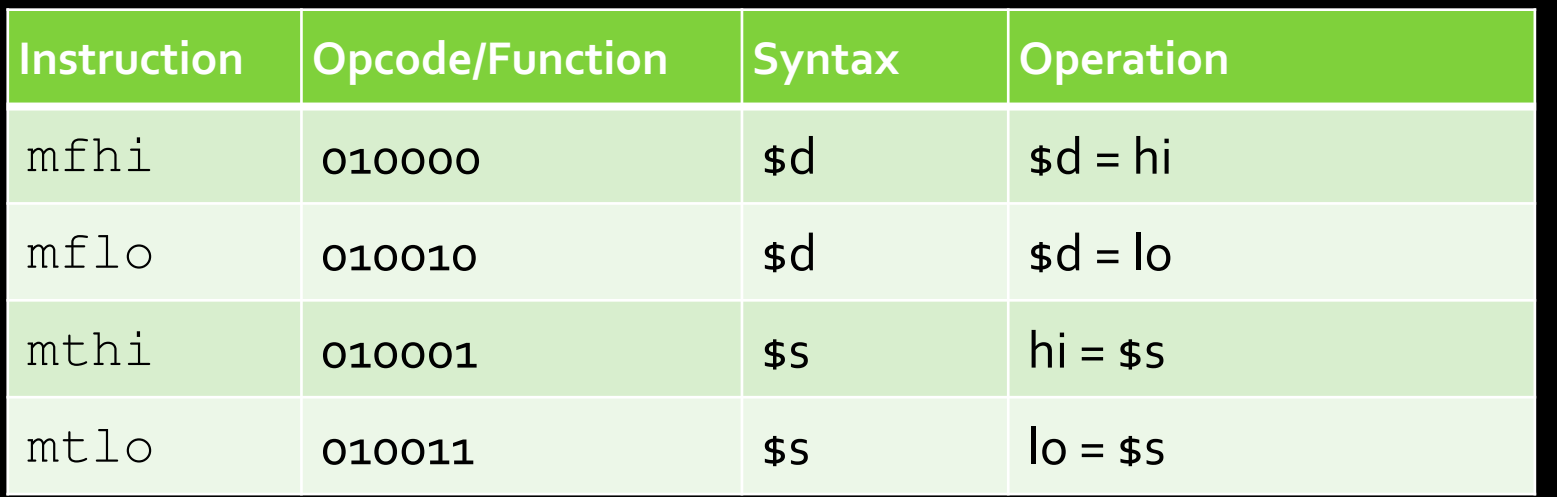

**• These are instructions for operating on the HI and** LO registers described earlier (for multiplication and division)

### ALU instructions in RISC

- **Most ALU instructions are R-type instructions.** 
	- The six-digit codes in the tables are therefore the function codes (opcodes are 000000).
	- **Exceptions are the I-type instructions (addi,** andi, ori, etc.)
- **Not all R-type instructions have an I-type** equivalent.
	- **Example 3 Fig. 2** RISC principle dictate that an operation doesn't need an instruction if it can be performed through multiple existing operations.
	- **Example:**  $addi + div \rightarrow divi$

#### Pseudoinstructions

Move data from \$t4 to \$t5?  $\overline{\phantom{0}}$ move  $$t5, $t4 \rightarrow$ 

Multiply and store in \$51?  $\frac{1}{2}$  mul \$s1, \$t4, \$t5 >  $\Box$ 

 $mult$   $$t4, $t5$ mflo \$s1

#### Time for a Break

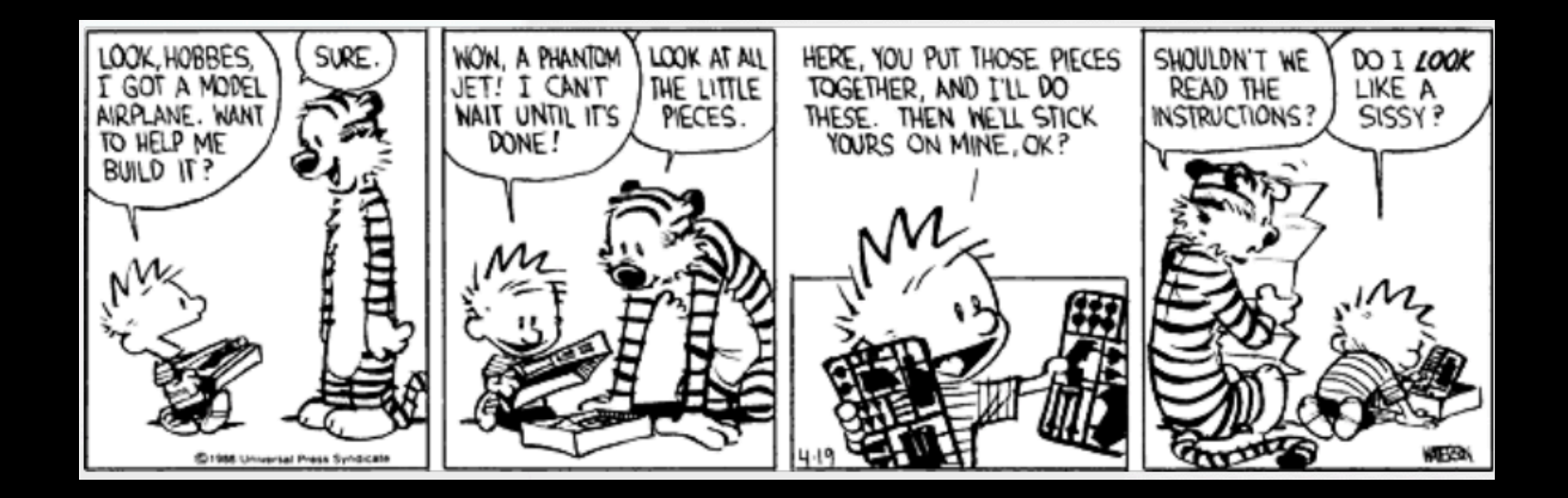

Bill Watterson: Calvin & Hobbes

# Making an assembly program

- **Examply language programs typically have** structure similar to simple Python or C programs:
	- **They set aside registers to store data.**
	- $\blacksquare$  They have sections of instructions that manipulate this data.
- **EXTE:** It is always good to decide at the beginning which registers will be used for what purpose!
	- $\blacksquare$  More on this later  $\odot$

# Time to write our first assembly program

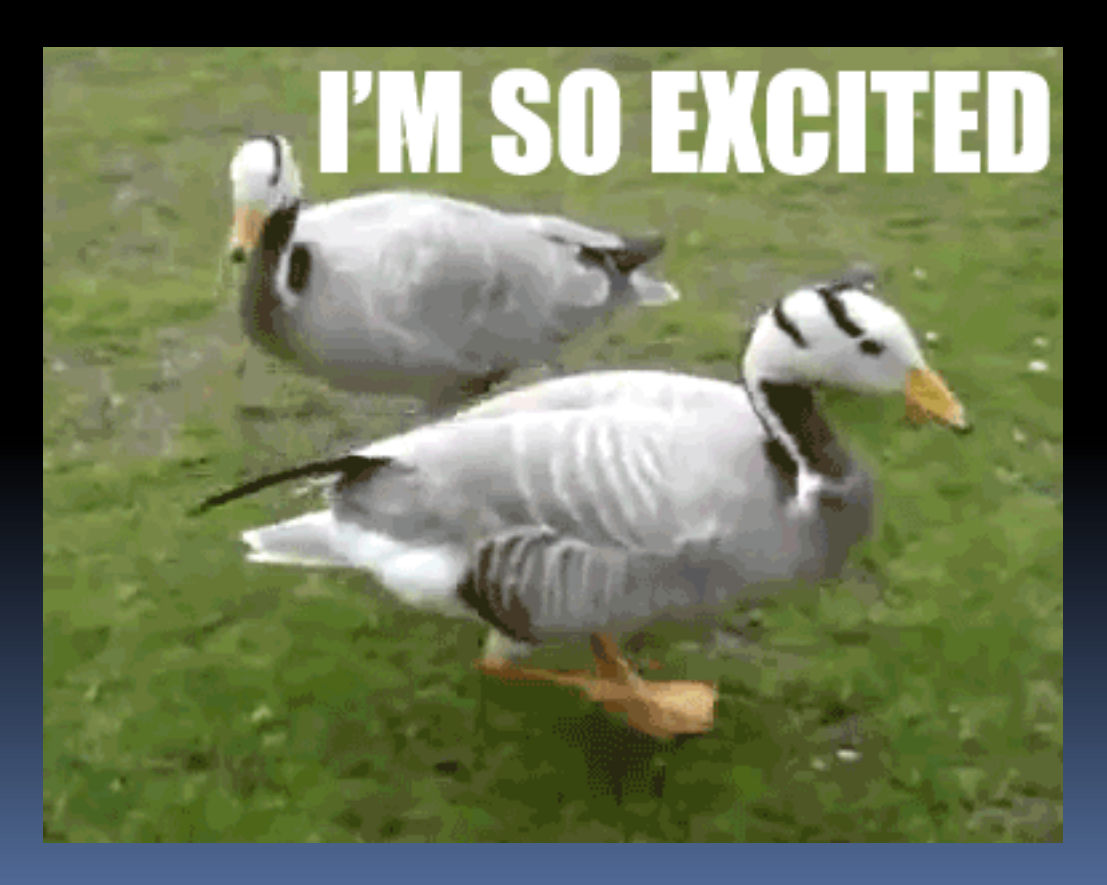

# Compute result =  $a^2 + 2b + 10$

• Set up values in registers a  $\rightarrow$  sto, b  $\rightarrow$  st1  $\overline{\phantom{0}}$  temp  $\rightarrow$  \$t6

 $temp = 10$ 

- **temp = temp + b**
- **temp = temp + b (again!)**
- result =  $a^*a$
- result = result + temp

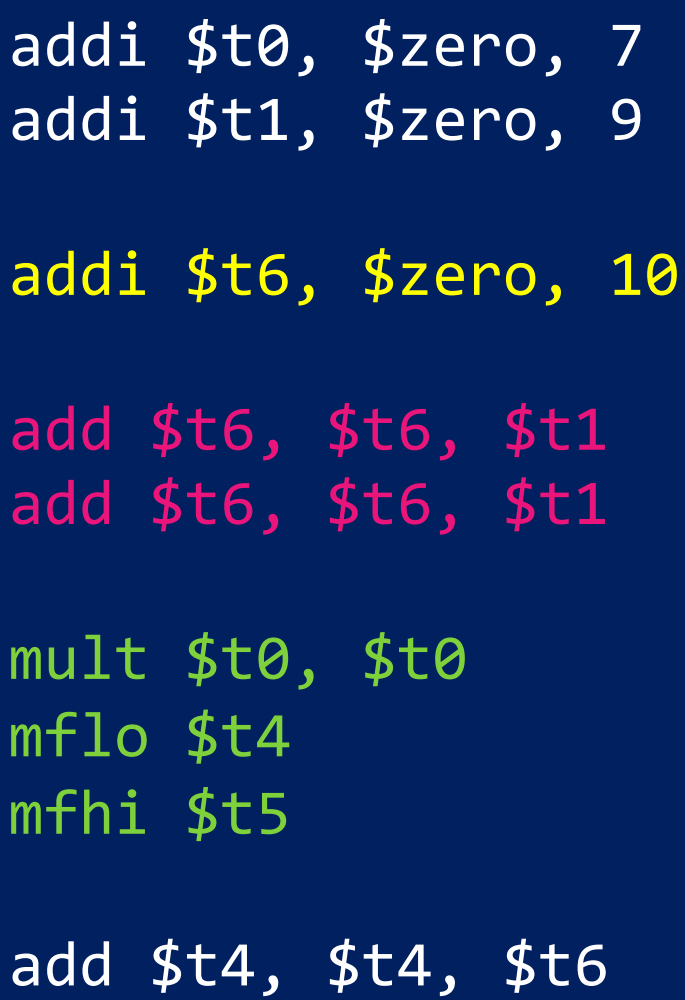

# Formatting Assembly Code

- **Instruction are written** 
	- as: <instr> <parameters>
- Each instruction is written on its own line
- § 3 columns
	- ú Labels
	- ú Code
	- ú Comments
- Start with .text (we'll see other options later)
- $\blacksquare$  First line of code to run = label: main

```
# Compute the following result: r = a^2 + 2b + 10.text
# load up some values to test
main: addi $t0, $zero, 7
      addi $t1, $zero, 9
# $t0 will be a, $t1 will be b, $t5:$t4 will be r
# $t6 will be temp
      addi $t6, $zero, 10 # add 10 to r
      add $t6, $t6, $t1 # then add b
      add $t6, $t6, $t1 # then add b again
      mult $t0, $t0 # multiply a * a
      mflo $t4 # move the low result of a^2
                         # into the low register of r
      mfhi $t5 * # move the high result of a^2# into the high register of r
      add $t4, $t4, $t6 # add the temporary value 
                         # (2b + 10) to the low
                         # register of r
```
#### Simulating MIPS

#### aka: OtSpim

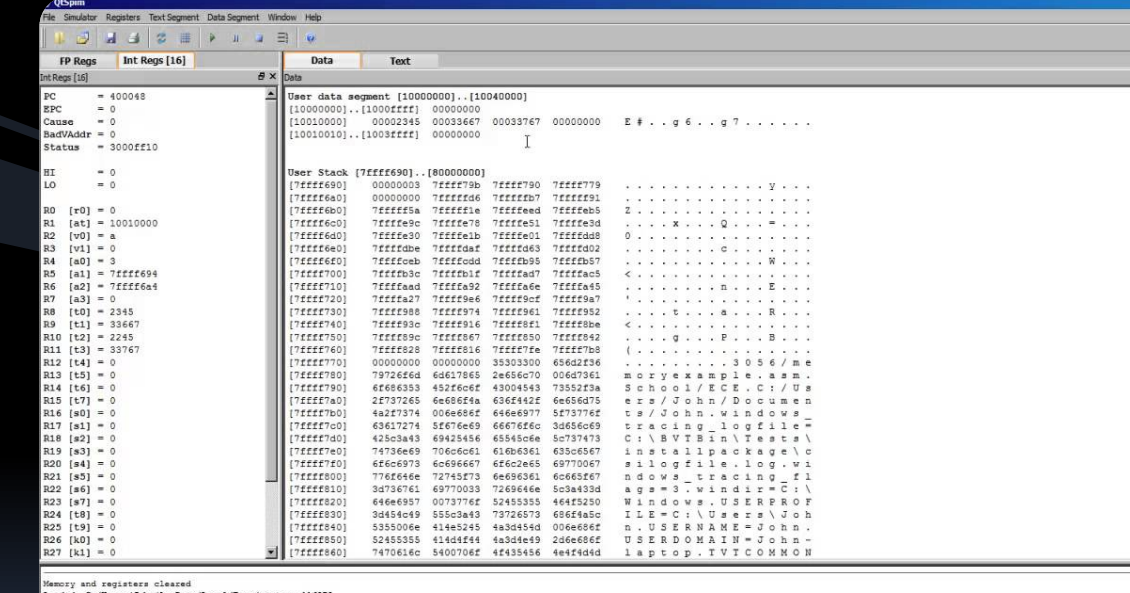

 $\theta$  x

Maary and register Steam (Appleta/Local/Temp/qt\_temp.116572<br>
SPRN Version 9.1.5 of January 19, 2013<br>
SPRN Version 9.1.5 of January 19, 2013<br>
All Rights Reserved.<br>
All Rights Reserved.<br>
SPR is distributed under a BSD licens

# QtSpim Simulator

- **E** Link to download:
	- ú [http://spimsimulator.sourceforge.net](http://spimsimulator.sourceforge.net/)
- **MIPS settings in the simulator:** 
	- From menu, Simulator  $\rightarrow$  Settings
	- Important to not have "delayed branches" or "delayed loads" selected under Settings.
	- "Load exception handler" field should also be unchecked.
- You should view user code (Text Segment -> User text), no need for "kernel text"

# QtSpim Settings

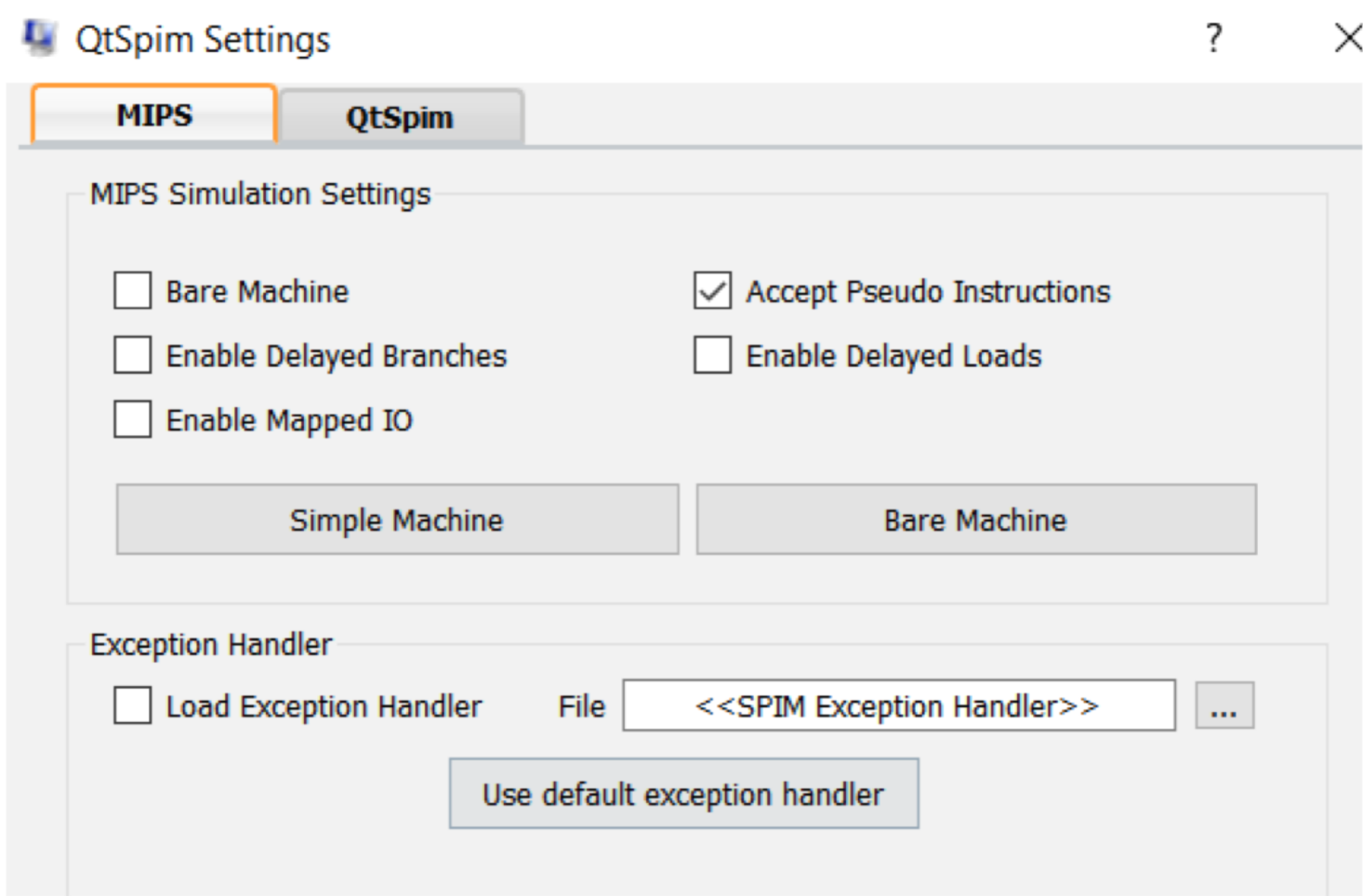

# QtSpim – Quick How To

- Write a MIPS program (similar to the ones posted) in any text editor. Save it with . asm extension.
- In QtSpim select:
	- File -> Reinitialize and load a file
	- Single step through your program while observing (a) the Int Regs window and (b) the text window (user text).
		- **As you step through, the highlighted instruction is** the one about to be executed.

#### QtSpim Help => MIPS reference

- QtSpim help (Help -> View Help) contains
	- ú "Appendix A (Assemblers, Linkers, and the SPIM Simulator)" from *Patterson and Hennessey, Computer Organization and Design: The Hardware/Software Interface, Third Edition*
	- ú Useful reference for MIPS R2000 Assembly Language
		- Look at "Arithmetic and Logical Instructions".

 $r = (2a + 5) * (7b)$ 

```
.text
# $t0 = a, $t1 = b, $t4 = r
# $t7 = left side, $t8 = right side
main: addi $t0, $zero, 7 # load up some values to test
      addi $t1, $zero, 9
# calculate left side
calc_left: add $t7, $t0, $t0 # ls <- 2aaddi $t7, $t7, 5 # 1s < -1s + 5# calculate right side
calc right: addi $t8, $zero, 7 # rs <-7mult $t8, $t1 # multiply b * 7
            mflo $t8 # put result back into rs
# multiply left * right and put result into r
mulitply: mult $t7, $t8
           mflo $t4
```
# Control Flow

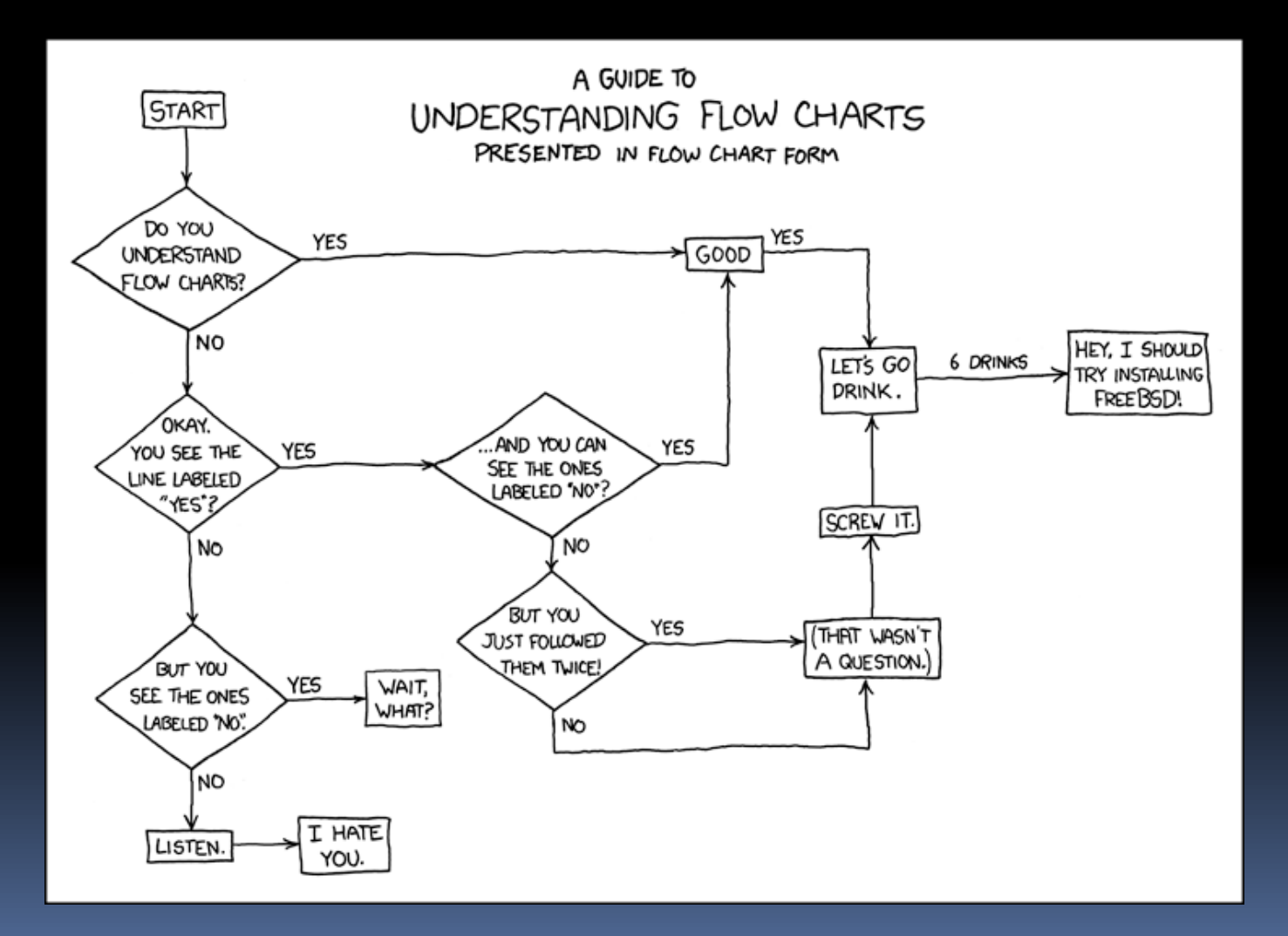

# Control flow in assembly

■ Not all programs follow a linear set of instructions.

- <sup>o</sup> Some operations require the code to branch to one section of code or another (if/else).
- Some require the code to jump back and repeat a section of code again (for/while).
- For this, we have labels on the left-hand side that indicate the points that the program flow might need to jump to.
	- **E** References to these points in the assembly code are resolved by the assembler at compile time to offset values for the program counter.

# Time for more instructions!

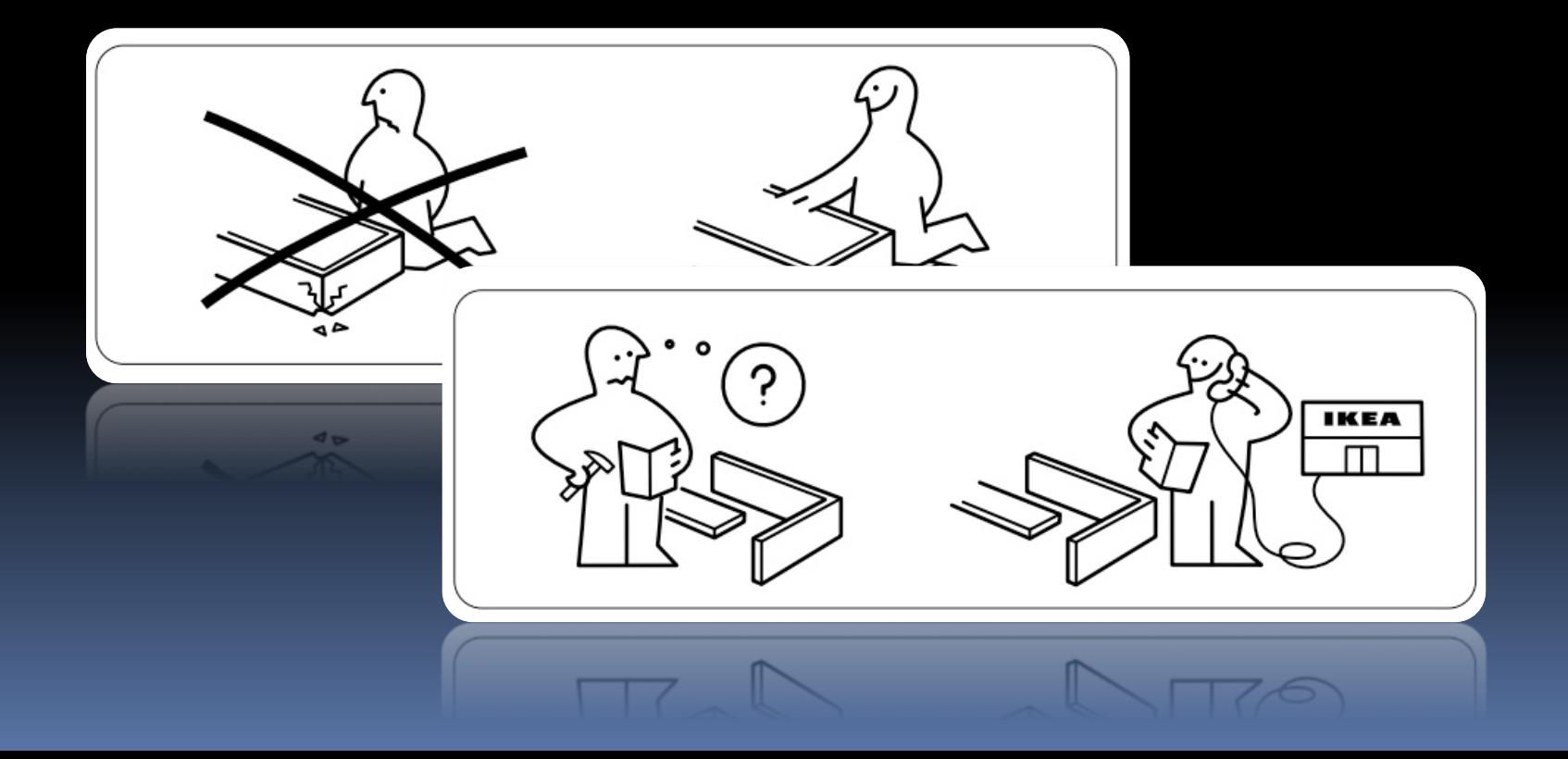

# Branch instructions

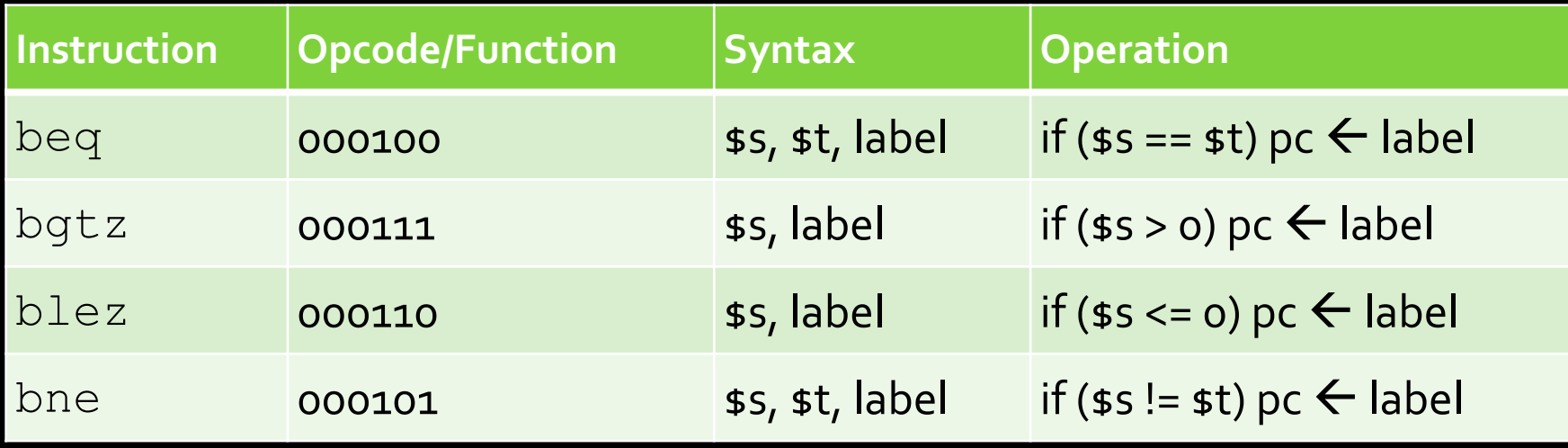

- Branch operations are key when implementing if statements and while loops.
- **The labels are memory locations, assigned to each** label at compile time.

#### Branch instructions

**• How does a branch instruction work?** 

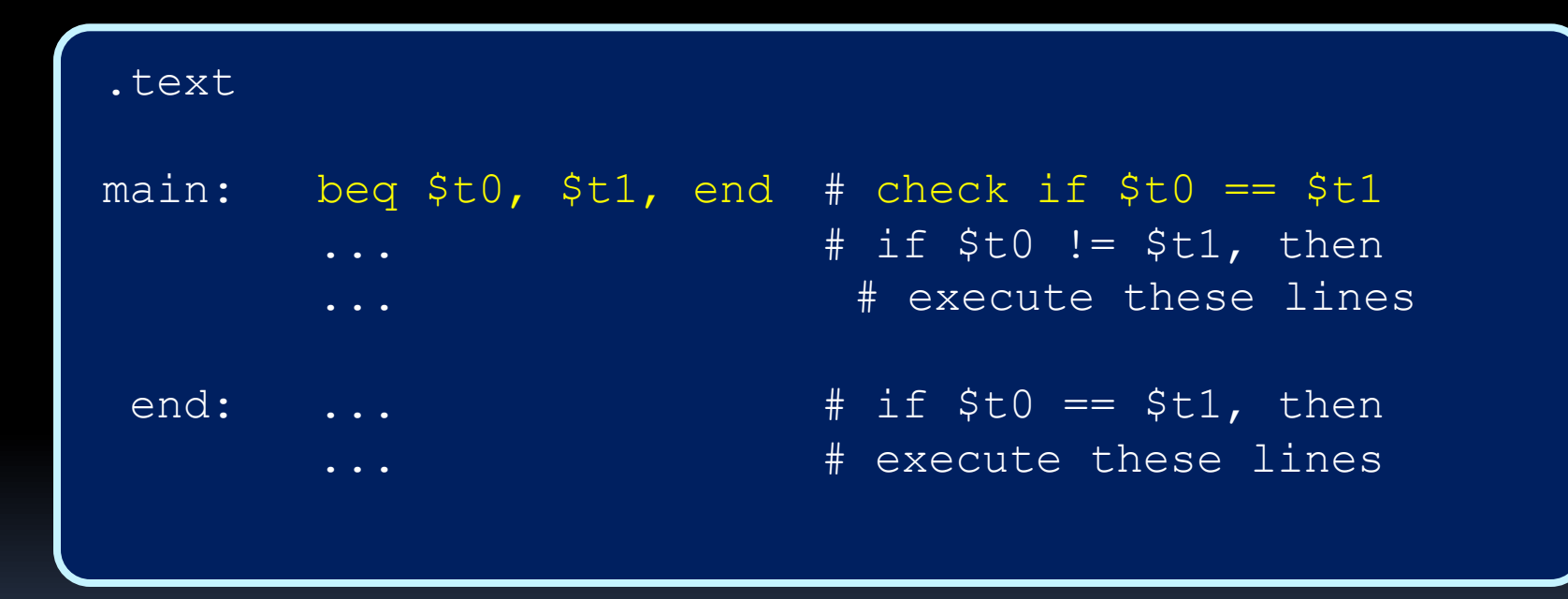

### Branch instructions

■ Alternate implementation using bne:

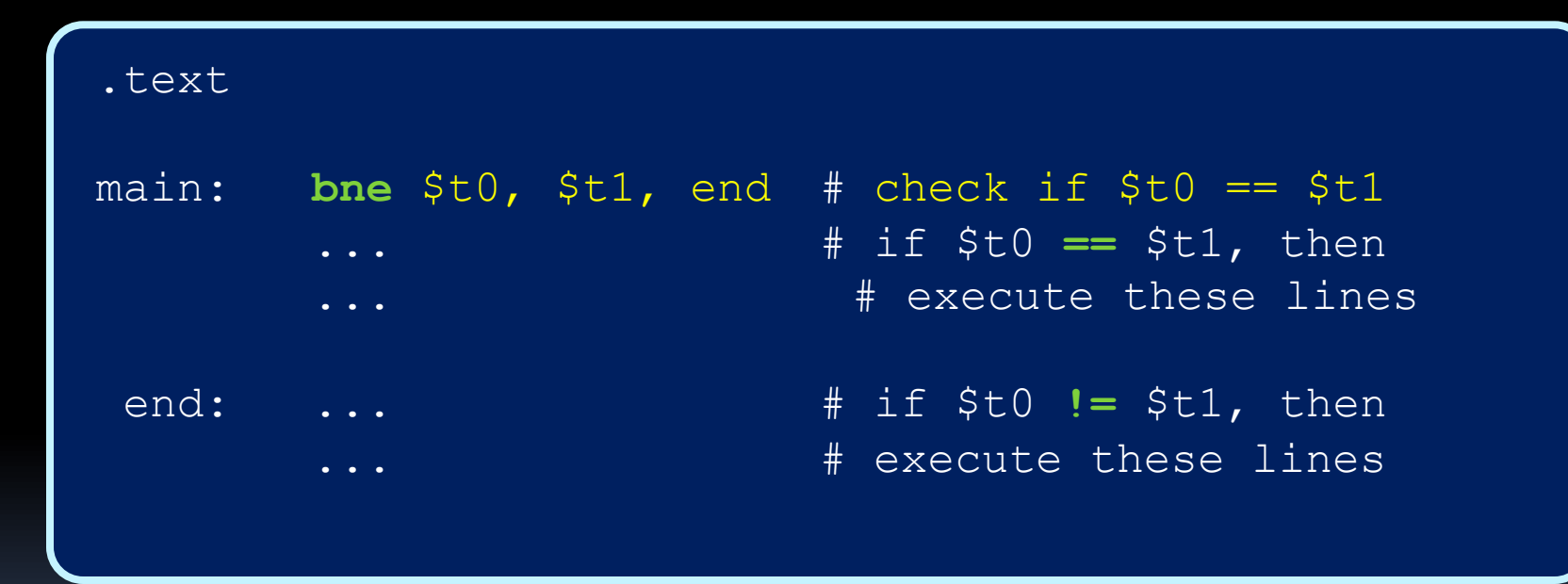

■ Used to produce if statement behaviour.

### Conditional Branch Terms

- When the branch condition is met, we say the branch is taken.
- When the branch condition is not met, we say the branch is not taken.
	- **u** What is the next PC in this case?
		- $\blacksquare$  It's the usual  $PC+4$
- How far can a processor branch? Are there any constraints?

# Jump instructions

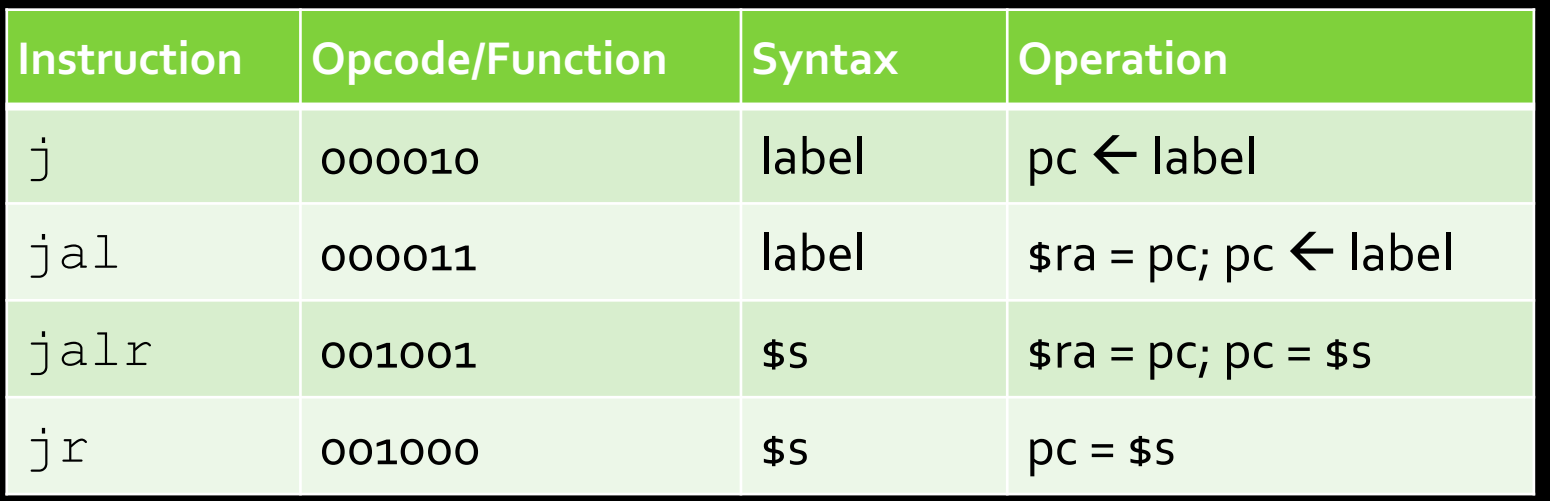

#### $\overline{\phantom{a}}$  jal = "jump and link".

- **Example 231 (aka \$ra) stores the address that's used when** returning from a subroutine.
- Note:  $\exists$  r and  $\exists$  alr are not j-type instructions.

# Comparison instructions

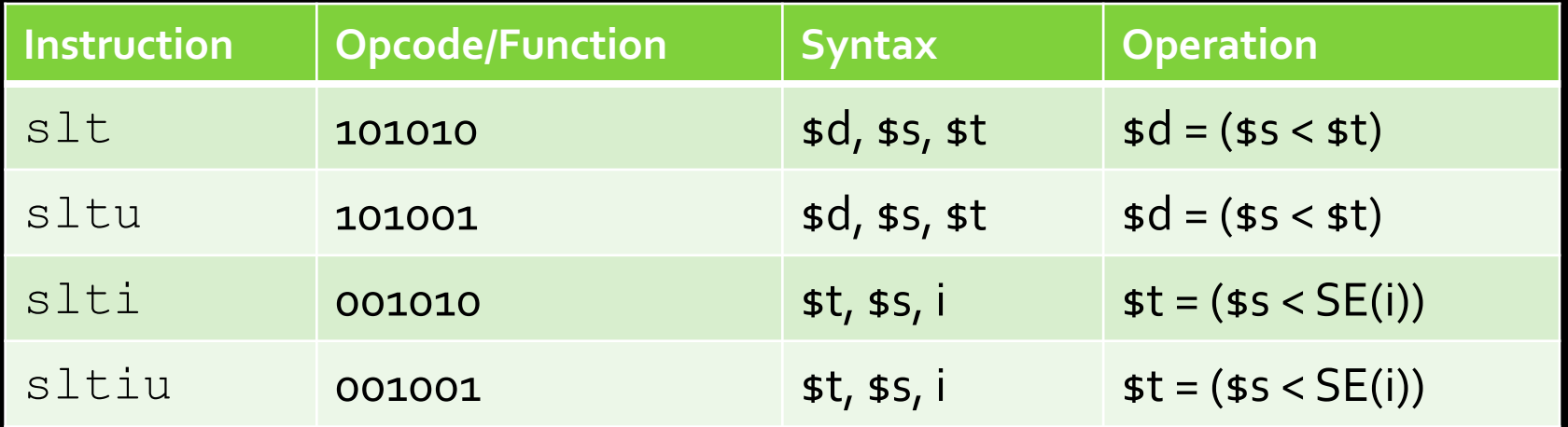

#### § "slt" = "Set Less Than"

- **Comparison operation stores a one in the destination** register if the less-than comparison is true, and stores a zero in that location otherwise.
- **Signed: 0x8000000** is less than all numbers
- Unsigned: 0 0x7FFFFFFFF are less than 0x8000000

#### If/Else statements in MIPS

$$
\begin{array}{|cccc|}\n\hline\nif (i == j) & \\
if++; & \\
else & \\
j--; & \\
j += i;\n\end{array}
$$

- § Strategy for if/else statements:
	- Test condition, and jump to  $if$  logic block whenever condition is true.
	- **E** Otherwise, perform else logic block, and jump to first line after  $\pm f$  logic block.

### Translated if/else statements

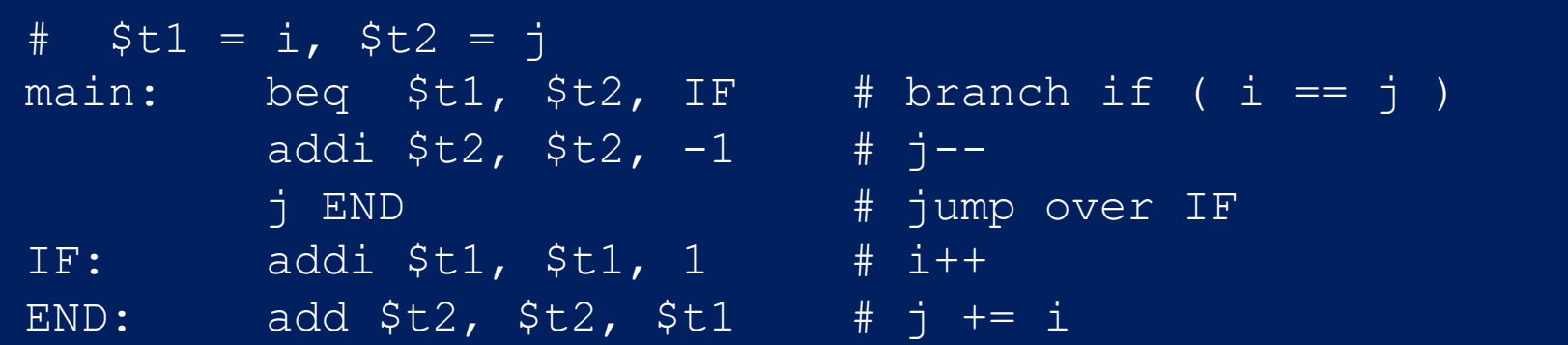

**Example 2 Alternately, you can branch on the else** condition first:

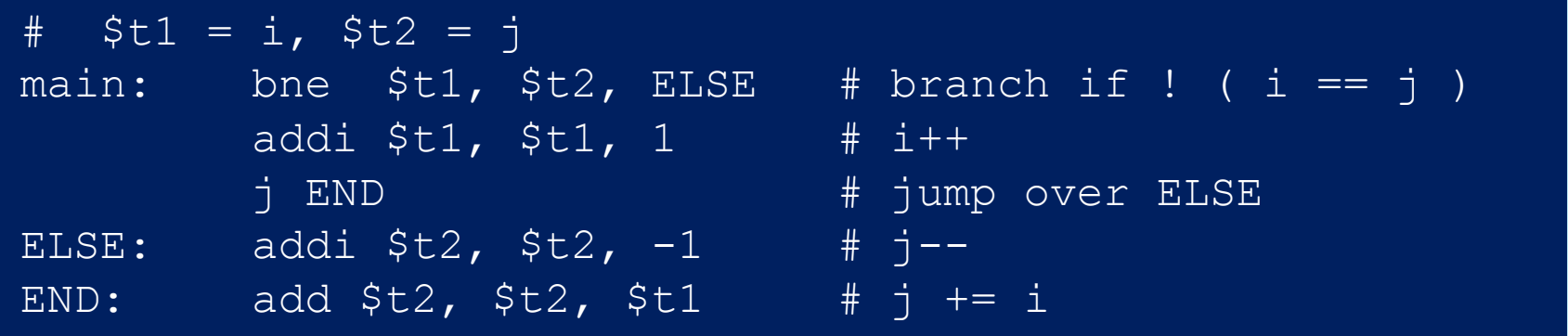

# A trick with if statements

■ Use flow charts to help you sort out the control flow of the code:

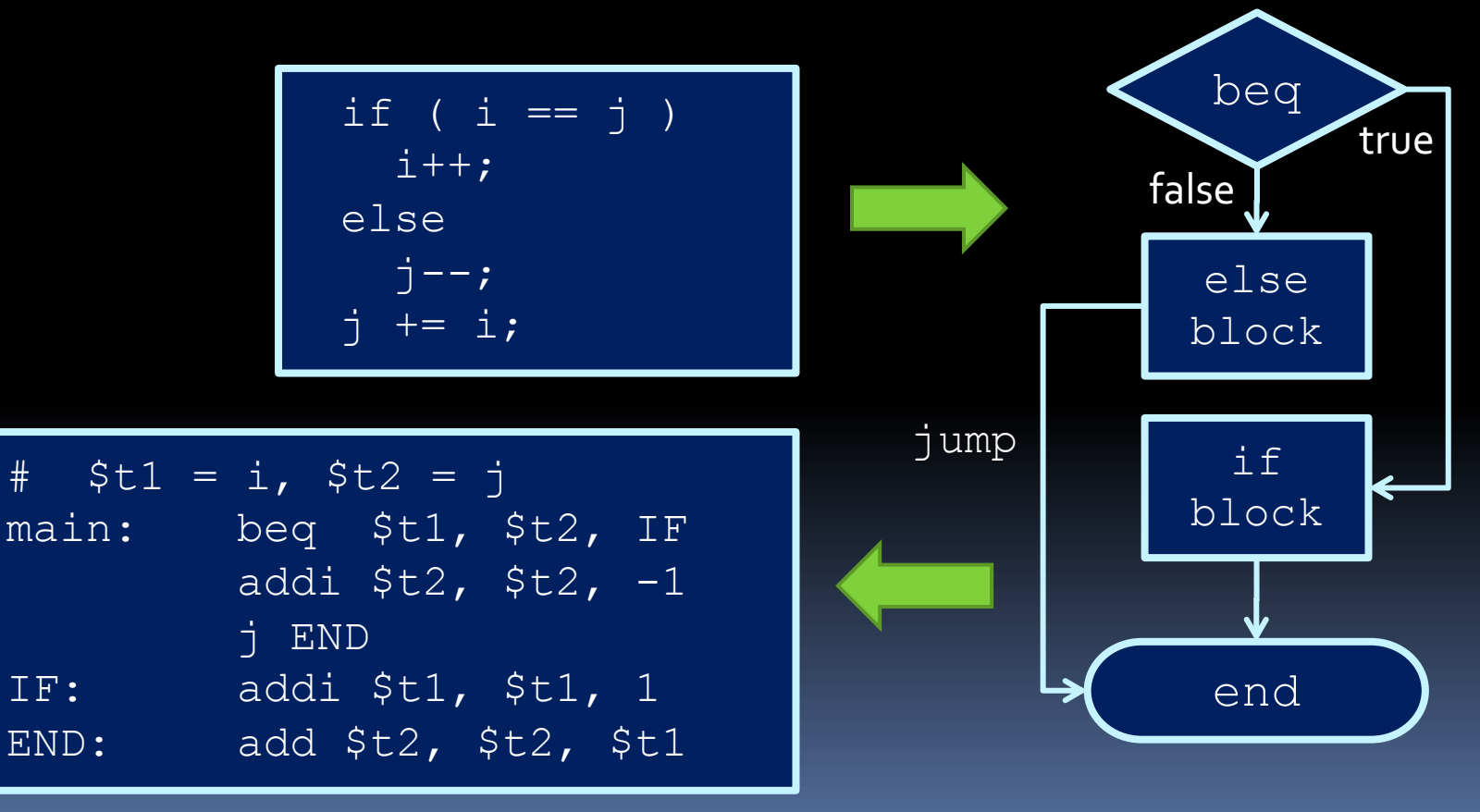

#### Multiple Conditions Inside If

$$
\begin{aligned}\n\text{if} \quad & \text{if} \quad = \text{j} \quad \text{if} \quad == \text{k} \\
& \text{i++} \quad \text{if} \quad \text{if-body} \\
\text{else} \\
& \text{j--} \quad \text{if} \quad \text{if-body} \\
\text{j=&} \quad \text{i++} \quad \text{k}; \\
\end{aligned}
$$

### Multiple Conditions Inside If

$$
\begin{aligned}\n\text{if} \quad & \text{if} \quad = \text{j} \mid \text{j} \quad == \text{k} \\
& \text{i++} \quad // \quad \text{if-body} \\
\text{else} \\
& \text{j--} \quad // \quad \text{else-body} \\
\text{j=&} \quad \text{i++} \quad & \text{k} \quad \text{j}\n\end{aligned}
$$

#### ■ Branch statement for each condition:

![](_page_45_Picture_63.jpeg)

# Multiple if conditions

§ How would this look if the condition changed?

$$
\begin{aligned}\n\text{if} \quad & \text{if} \quad = \text{j} \quad \text{if} \quad \text{if} \quad = k \quad \text{if} \\
& \text{if} \quad \text{if} \quad \text{if
$$

![](_page_46_Picture_65.jpeg)

![](_page_47_Picture_26.jpeg)

# Loops in MIPS

■ Example of a simple loop, in assembly:

![](_page_48_Picture_63.jpeg)

■ …which is the same as saying (in C):

$$
\begin{array}{|l} \hbox{int i = 0;}\\ \hbox{while (i < 100) { }\\ \hbox{i++;}\\ \hbox{ }\\ \hbox{ }\\ \hbox{ } \end{array}
$$

### Loops in MIPS

for ( <init> ; <cond> ; <update> ) { <for body> }

§ For loops (such as above) are usually implemented with the following structure:

![](_page_49_Picture_44.jpeg)

#### Loop example in MIPS

 $= 0;$ for ( i=0 ; i<100 ; i++ ) {  $j = j + i;$ }

#### **• This translates to:**

![](_page_50_Picture_91.jpeg)

 $\blacksquare$  while loops are the same, without the initialization and update sections.

#### Homework

- § Fibonacci sequence:
	- How would you convert this into assembly?

```
int n = 10;
int f1 = 1, f2 = 1;
while (n != 0) {
  f1 = f1 + f2;f2 = f1 - f2;n = n - 1;}
# result is f1
```